## **Borkum: Repeat**

2022-09-30 21:34 (Kommentare: 0)

Gestern wurde es beim Wandern nass, sehr nass. So nass, dass ich das Smartphone lieber in der Jacke gelassen habe, da es nicht unterwassertauglich ist.

Aber die Motive wären das ein oder andere Foto wert gewesen ... also nochmal aufs Rad und zu Fuß ins Fotogebiet!

Sonne, trocken, endlich. Also nochmal radfahren und wandern zum Fotoshooting ins Moorgebiet.

## **Bilder des Tages**

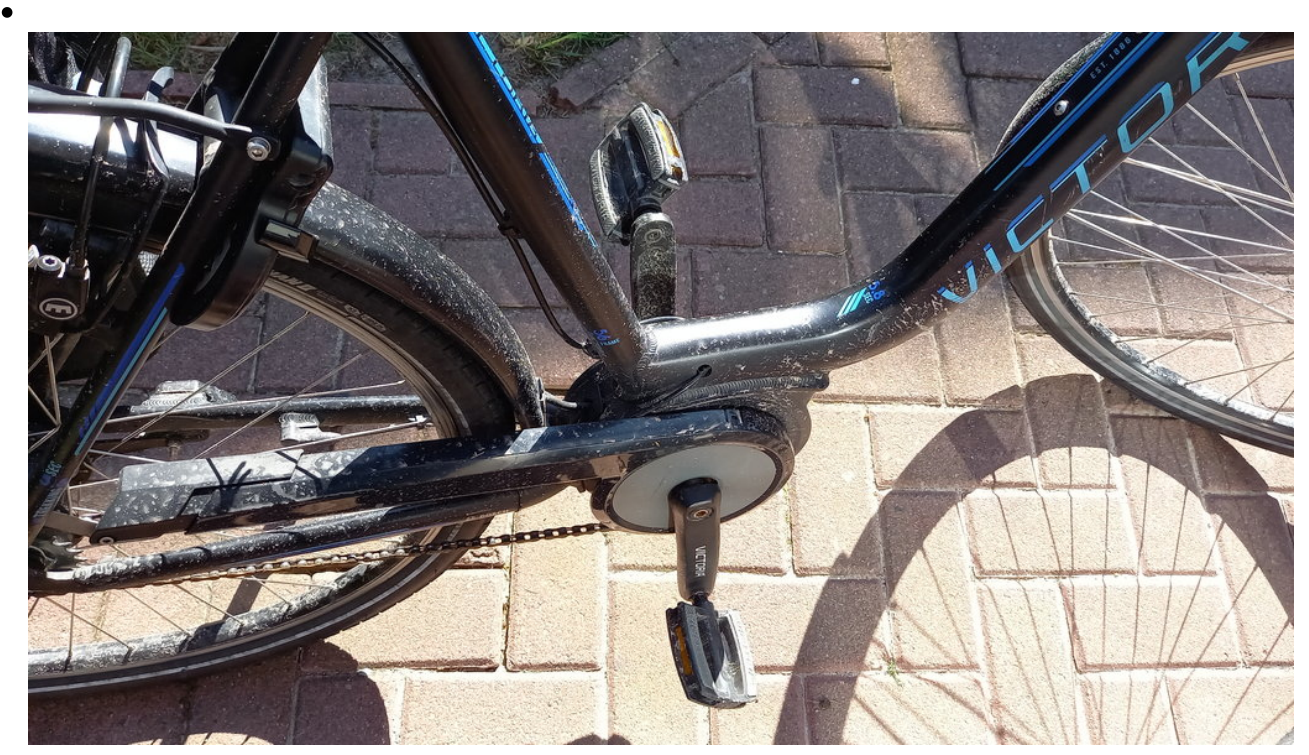

Nicht am Strand gefahren trotzdem ziemlich nass-Sand-matschig. Ein guter Grund nicht unbedingt das eigene Rad mit nach Borkum zu nehmen.

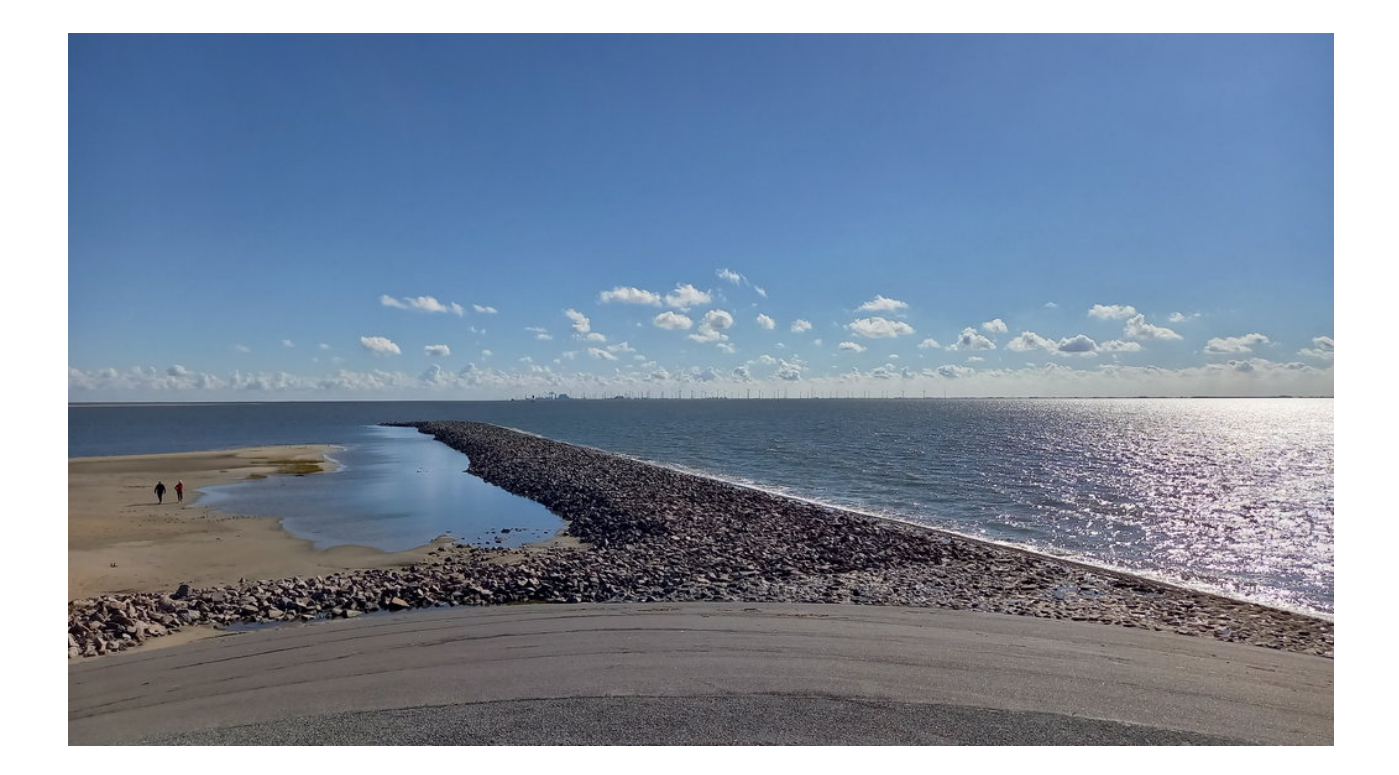

![](_page_1_Picture_1.jpeg)

![](_page_2_Picture_0.jpeg)

![](_page_2_Picture_1.jpeg)

![](_page_3_Picture_0.jpeg)

![](_page_3_Picture_1.jpeg)

![](_page_4_Picture_0.jpeg)

![](_page_4_Picture_1.jpeg)

![](_page_5_Picture_0.jpeg)

![](_page_5_Picture_1.jpeg)

![](_page_6_Picture_0.jpeg)

![](_page_6_Picture_1.jpeg)

![](_page_7_Picture_0.jpeg)

![](_page_7_Picture_1.jpeg)

![](_page_8_Picture_0.jpeg)

![](_page_8_Picture_1.jpeg)

![](_page_9_Picture_0.jpeg)

![](_page_9_Picture_1.jpeg)

![](_page_10_Picture_0.jpeg)

![](_page_10_Picture_1.jpeg)

![](_page_11_Picture_0.jpeg)

![](_page_11_Picture_1.jpeg)

![](_page_12_Picture_0.jpeg)

**Kommentare**

**Einen Kommentar schreiben**